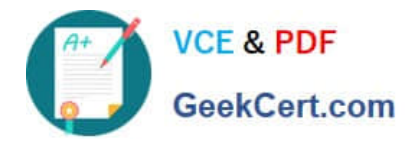

# **JN0-321Q&As**

DX, Associate(JNCIA-DX)

# **Pass Juniper JN0-321 Exam with 100% Guarantee**

Free Download Real Questions & Answers **PDF** and **VCE** file from:

**https://www.geekcert.com/jn0-321.html**

100% Passing Guarantee 100% Money Back Assurance

Following Questions and Answers are all new published by Juniper Official Exam Center

**C** Instant Download After Purchase

**83 100% Money Back Guarantee** 

- 365 Days Free Update
- 800,000+ Satisfied Customers  $603$

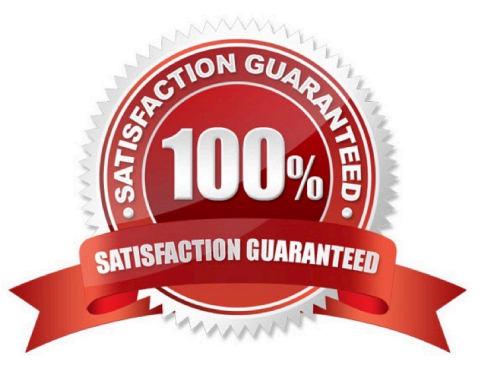

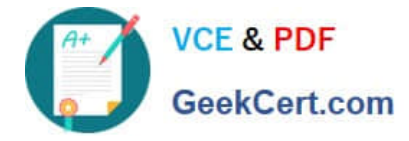

#### **QUESTION 1**

Router A and B are connected with a point to point OC3 interface. Each router\\'s OC3interface is configured for both Level 1 and Level 2. The routers are configured the same are a.How many ISIS adjacencies exist between the two routers?

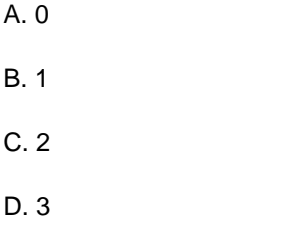

Correct Answer: C

#### **QUESTION 2**

When configuring SMTP Health Check parameters for SLB, which two statements are true? (Choose two.)

- A. This parameter requires no configuration, it is enabled by default.
- B. SMTP health checking does not work with SMTPS, it only works with plain text SMTP servers.
- C. SMTP health checking works with any SMTP application.
- D. The DX appliance establishes a TCP connection for handshaking with the server.

# Correct Answer: BD

#### **QUESTION 3**

Which two authentication protocols can be configured for RIP on an ERX Edge Router?

- A. PAP
- B. MD5
- C. CHAP
- D. Clear text

Correct Answer: BD

## **QUESTION 4**

There are three routers on a Gigabit Ethernet LAN: Router A, Router B, and Router C,Router A is the Designated intermediate System (DIS) at Level 1 for that LAN. Router A\\'s DIS priority is 64. The LAN is a Level 1only link. Router D has just been powered up on that same LAN and its DIS priority is 80.

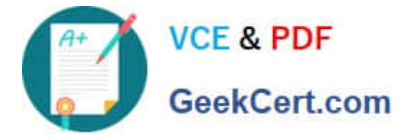

Which statement is true?

A. Router A remains the DIS and generates a new pseudonode LSP for that LAN.

B. Router A remains the DIS and NO new pseudonode LSP is generated for that LAN.

C. Router D becomes the new DIS, generates a new pseudonode LSP for that LAN, And purges the oldpseudnode LSP generated by Router A.

D. Router D becomes the new DIS, does NOT generate a new pseudnode LSP for That LAN, and doesNOT purge the old psednode LSP generated by Router A.

Correct Answer: C

## **QUESTION 5**

BGP route dampening is configured on a BGP router. Whose routing behavior is affected by this configuration?

- A. upstream EBGP neighbors
- B. downstream EBGP neighbors
- C. upstream IBGP neighbors learned by IBGP peers
- D. downstream IBGP neighpors learned by IBGP peers
- Correct Answer: A

[Latest JN0-321 Dumps](https://www.geekcert.com/jn0-321.html) [JN0-321 Practice Test](https://www.geekcert.com/jn0-321.html) [JN0-321 Exam Questions](https://www.geekcert.com/jn0-321.html)